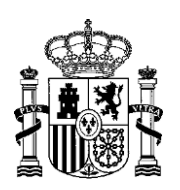

**MINISTERIO** PARA LA TRANSICIÓN ECOLÓGICA Y EL RETO DEMOGRÁFICO

SECRETARÍA DE ESTADO<br>DE ENERGÍA

DIRECCIÓN GENERAL DE POLÍTICA ENERGÉTICA Y MINAS

SUBDIRECCIÓN GENERAL DE ENERGÍAS RENOVABLES

Última actualización: 15/12/2023

# **GUÍA SOBRE CÓMO REALIZAR LA TRAMITACIÓN DE LAS INSTALACIONES ADJUDICATARIAS DEL RÉGIMEN ECONÓMICO DE ENERGÍAS RENOVABLES PARA CUMPLIR LOS REQUISITOS EXIGIDOS PARA LA INSCRIPCIÓN EN EXPLOTACIÓN Y LA CORRECTA APLICACIÓN DEL RÉGIMEN ECONÓMICO**

# **ÍNDICE**

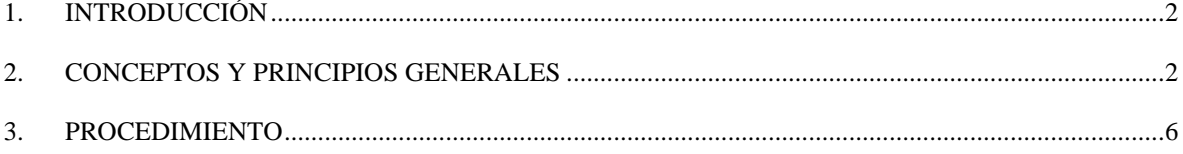

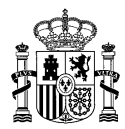

# <span id="page-1-0"></span>**1. INTRODUCCIÓN**

El **objetivo** de esta guía es facilitar a los promotores de las instalaciones adjudicatarias del régimen económico de energías renovables (en adelante REER) el cumplimiento de los requisitos establecidos para su percepción y correcta liquidación.

Para ello, se definen los conceptos más importantes y los principios generales de acuerdo con la normativa de aplicación.

Asimismo, se describe el procedimiento a seguir ante REE como Operador del Sistema y ante OMIE como Operador del Mercado para el cumplimiento de dichos principios.

## <span id="page-1-1"></span>**2. CONCEPTOS Y PRINCIPIOS GENERALES**

Se describen a continuación los siguientes conceptos y principios generales:

a) Unidad retributiva

De acuerdo con el artículo 3 de la Orden TED/1161/2020, de 4 de diciembre, por la que se regula el primer mecanismo de subasta para el otorgamiento del régimen económico de energías renovables y se establece el calendario indicativo para el periodo 2020-2025:

*Artículo 3. Régimen económico de energías renovables*

- *1. Se entiende por unidad retributiva aquella parte de la instalación para la que los valores necesarios para liquidar el régimen económico que le sea aplicable son iguales para todos los elementos que conforman dicha unidad retributiva, y diferentes de los de otra unidad retributiva de la instalación.*
- *[…]*

Por tanto, una instalación constará de tantas unidades retributivas como sean necesarias para la correcta liquidación de los regímenes económicos que le sean de aplicación.

#### *Ejemplo:*

Un promotor es adjudicatario de una subasta del REER, con código de adjudicación UA\_XX\_XX\_XXXXX, por una potencia de 20 MW de tecnología fotovoltaica, a un precio de 45 €/MWh.

El promotor decide instalar y poner en marcha una Instalación A de 30 MW de potencia, de los que 20 MW estarán acogidos al REER y 10 MW participarán libremente en el mercado de producción de energía eléctrica percibiendo la retribución que de ello se derive.

La Instalación A estará constituida por 2 unidades retributivas:

- − 20 MW, cuya energía será retribuida según el precio adjudicado en la subasta.
- − 10 MW, cuya energía percibirá la retribución resultante de su participación en el mercado.

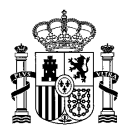

#### b) Código de la instalación de producción a efectos de liquidación: CIL

Tal y como establece la Comisión Nacional de los Mercados y la Competencia en la Circular 1/2017, el CIL es el código determinado por el Encargado de la Lectura que identifica de manera única una unidad retributiva.

Cada unidad retributiva a inscribir en el Registro electrónico del régimen económico de energías renovables en estado de explotación debe tener un CIL.

En el *ejemplo* mencionado, las unidades retributivas en las que está constituida la Instalación A deberán ser identificadas con sus correspondientes CILes (ESXXXXXXXXXXXXXXXXAAXAXXX):

− **CIL1** 20 MW.

− **CIL2** 10 MW.

#### c) Punto Frontera: PF

De acuerdo con la definición en el artículo 3 del Reglamento unificado de puntos de medida del sistema eléctrico aprobado por el Real Decreto 1110/2007, de 24 de agosto:

*Artículo 3. Definiciones. […] 2. Punto frontera: a) El punto de conexión de un productor con la red de transporte o distribución. […]*

Para instalaciones adjudicatarias del REER, o bien para la totalidad de la potencia o bien en parte de la misma, el Operador del Sistema (OS) dará de alta tantos Puntos Frontera (PF) como CILes (PFs instrumentales).

En el *ejemplo* mencionado:

− CIL1 20 MW – **PF1** 

- − CIL2 10 MW **PF2**
- d) Equipos de medida: PM

De acuerdo con el artículo 3 de la Orden TED/1161/2020:

*Artículo 3. Régimen económico de energías renovables […] 2. Cada instalación dispondrá de los equipos de medida necesarios para la determinación de la energía generada por cada unidad retributiva, que permitan la adecuada retribución de los regímenes económicos que le sean de aplicación.*

*[…]*

De acuerdo con el artículo 11 bis del Real Decreto 1110/2007:

*Artículo 11 bis. Instalaciones de generación de régimen especial compuestas por grupos*

bzn-SGERenovables@miteco.es **PASEO DE LA CASTELLANA 160** 28071 MADRID

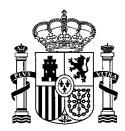

*de distintas fases. […] En el caso de que se opte por instalar medidas individualizadas, además del correspondiente punto medida global correspondiente al punto frontera con la red, deberán instalarse equipos para medida individualizada de potencia activa y reactiva en cada una de las instalaciones. […]*

Cada Unidad Retributiva/CIL debe disponer de los equipos de medida necesarios para la correcta determinación de la energía generada por cada una de las unidades retributivas. Por lo tanto, cada uno de los CILes de la instalación deberá tener un equipo de medida independiente (PMi).

Además, en la instalación deberá contar con un equipo de medida global (PM) correspondiente a la medida del total de la instalación.

Así, en las instalaciones con dos o más unidades retributivas, con el objetivo de repartir las pérdidas producidas hasta el punto frontera, la medida de cada módulo se determinará por reparto de la energía medida individualizada con el equipo totalizador de la instalación.

En el *ejemplo* mencionado:

- − CIL1 20 MW PF1 **PM1**
- − CIL2 10 MW PF2 **PM2**

La medida de cada CIL y PF se calculará como sigue:

- − Medida CIL1 = **PM** \* [ PM1 / (PM1 + PM2)]
- − Medida CIL2 = **PM** \* [ PM2 / (PM1 + PM2)]
- e) Unidad física: UF

De acuerdo con el Anexo II 'Unidades de programación localizadas en el sistema eléctrico peninsular español' del P.O. 3.1 'Proceso de programación' aprobado por Resolución de 17 de marzo de 2022, de la Comisión Nacional de los Mercados y la Competencia, por la que se aprueban los procedimientos de operación adaptados a la programación cuarto-horaria de la operación del sistema eléctrico peninsular español, cada código CIL tendrá asociado un código de unidad de física (UF).

En el *ejemplo* mencionado, cada uno de los códigos CIL, con su contador, contará con un código de unidad física (UF).

- − CIL1 20 MW **UF1**  PF1 PM1
- − CIL2 10 MW **UF2**  PF2 PM2
- f) Unidad de programación: UP

De acuerdo con las definiciones del citado anexo II del P.O. 3.1, la unidad de programación es la unidad elemental por medio de la cual se establecen los programas de energía en el mercado mayorista de electricidad.

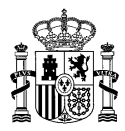

Cada código CIL con derecho a la percepción del REER tendrá asociado un código de unidad de programación. Por tanto, será necesario realizar la separación en su UF y UP correspondiente por unidad retributiva.

En el *ejemplo* mencionado, cada uno de los códigos CIL contará con un código de unidad de programación (UP).

- − CIL1 20 MW **UP1** UF1 PF1 PM1
- − CIL2 10 MW **UP2** UF2 PF2 PM2

El titular o el representante de la instalación deberá solicitar la participación de la instalación en el mercado de producción peninsular de energía eléctrica a través de la creación de las unidades físicas (UF) y las unidades de programación (UP) correspondientes.

En el caso de las unidades retributivas/CIL que participen en mercado y no sean objeto de REER, se podrán integrar en otras unidades de programación ya existentes.

#### g) Unidad de oferta: UOF

De acuerdo con el artículo 3 de la Orden TED/1161/2020:

#### *Artículo 3. Régimen económico de energías renovables*

*[…]*

*3. Para participar en los distintos mercados, cada unidad retributiva acogida al régimen económico de energías renovables debe constituirse como una unidad de oferta. […]*

Por tanto, tras la constitución del titular o representante como agente del mercado, cada unidad retributiva de la instalación con derecho a la percepción del REER, identificada por su CIL, debe ser configurada como Unidad de Oferta (UOF) independiente.

En el *ejemplo* mencionado:

- − CIL1 20 MW UF1 UP1 **UOF1**
- − CIL2 10 MW UF2 UP2 **UOF2**

Cuando la UOF, correctamente configurada, realice la primera venta en el mercado diario o intradiario, OMIE podrá certificar la venta favorablemente a solicitud de la Dirección General de Política Energética y Minas.

h) Fechas clave para la inscripción en estado de explotación

La *fecha límite de disponibilidad de la instalación* es la fecha a partir de la cual, si no se han cumplido los requisitos del artículo 27 del Real Decreto 960/2020, comienza la ejecución de los avales.

La *fecha de expulsión del régimen económico de energías renovables* es la fecha a partir de la cual se pierde el derecho a percibir el REER y procede la ejecución total de las garantías.

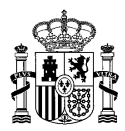

Si la fecha de cumplimiento de los requisitos es posterior a la fecha límite de disponibilidad de la instalación, pero anterior a la fecha de expulsión, el derecho a la percepción del REER no se ve afectado, pero se procederá a la ejecución parcial de las garantías según lo establecido en el artículo 28.3 del Real Decreto 960/2020.

i) Inscripción en el registro en estado de explotación

Las unidades retributivas deberán ser inscritas en el Registro electrónico del régimen económico de energías renovables en estado de explotación.

Los **requisitos** para ser inscritos son los siguientes:

- Con anterioridad a la fecha de expulsión, las unidades retributivas de la instalación acogida al REER deben contar con (art. 27.1 Real Decreto 960/2020):
	- o Inscripción con carácter definitivo en el registro administrativo de instalaciones de producción de energía eléctrica.
	- o Certificado de comienzo de venta de energía en el mercado.
- Cada una de las unidades retributivas de la instalación acogida al REER deberá disponer de un equipo de medida independiente y estar constituida como una unidad de oferta independiente (art. 21.2 Real Decreto 960/2020).

### <span id="page-5-0"></span>**3. PROCEDIMIENTO**

Para el cumplimiento de los principios mencionados en el apartado anterior, se deberá seguir el siguiente procedimiento:

1. Decisión sobre la configuración del proyecto de instalación

El promotor debe decidir la configuración técnica y económica del proyecto de instalación

#### *Ejemplo*:

- − Potencia adjudicada: 20 MW.
- − Potencia instalada: 30 MW.
- − Potencia a inscribir en explotación, cuya energía contabilizará como energía de subasta: 20 MW.
- − Potencia cuya energía irá a mercado: 10 MW.

Como consecuencia de las anteriores decisiones se deben configurar las Unidades retributivas y sus códigos CIL, puntos frontera (PF), equipos de medida (PM), Unidades Físicas (UF), Unidades de Programación (UP) y Unidades de Oferta (UOF).

2. Alta de equipos de medida (PM), Puntos Frontera (PF) y códigos CIL

Se deberán gestionar con REE, como Operador del Sistema (OS), los siguientes trámites (más información en la guía 'Puesta en servicio y participación en el mercado de las instalaciones de

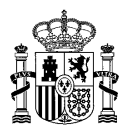

generación acogidas al Régimen económico de energías renovables (REER)' disponible en el siguiente [enlace](https://www.ree.es/sites/default/files/12_CLIENTES/Documentos/Documentacion-Simel/SIMEL_Guia_PES_REER_v1.pdf) de la web de Red Eléctrica):

− El titular de la instalación o representante deberá solicitar al OS el **alta de los Puntos Frontera (PF) y de los CILes** de la instalación en el Portal de Servicios de Red Eléctrica [\(https://portalclientes.ree.es\)](https://portalclientes.ree.es/), indicando que la instalación o parte de la potencia de la instalación está acogida al REER, aportando la Resolución de Identificación o de Acreditación.

En la solicitud se indicará la potencia de cada CIL que vaya a configurarse como unidad retributiva de la subasta y, en su caso, la parte de la instalación que vaya a participar en mercado.

El OS validará que la empresa que solicita el alta del punto frontera es la misma que aparece en la resolución o que está autorizada por esta para la realización del trámite.

- − Se asignará un código CIL y un código de PF por cada unidad retributiva de la instalación.
- − Cada unidad retributiva de la instalación dispondrá de los **equipos de medida** (PMi) y el correspondiente punto de medida global (PM) necesarios para la determinación de la energía generada por cada unidad retributiva, de forma que se permita la adecuada retribución de los regímenes económicos que les sean de aplicación.
- Una vez que se garantice que se dispone de los equipos de medida (PMi y PM) necesarios para medir de forma independiente cada PF y cada CIL, se procederá a dar de alta los PF, los PM y los códigos CIL asociados a la instalación en el Sistema de Medidas (SIMEL) según los requisitos de la normativa de aplicación.
- − El OS emitirá el certificado provisional de alta de los PF en SIMEL y los certificados de los códigos CIL.

**Resultado**: debe cumplirse la siguiente relación UF-CIL-PF-PMi.

- 3. Puesta en Servicio
	- − El proceso de puesta en servicio de la instalación será idéntico a cualquier otro tipo de instalación de generación. La información necesaria para realizar este proceso se recoge en la web de Red Eléctrica [\(Cómo poner en servicio una nueva instalación\)](https://www.ree.es/es/clientes/generador/puesta-en-servicio-de-nuevas-instalaciones/normativa-guias-formularios-y-otra-documentacion).
- 4. Asignación de unidades físicas y unidades de programación
	- − El titular o el representante de la instalación deberá solicitar al OS la participación de la instalación en el mercado de producción peninsular de energía eléctrica a través de la **creación de las UF y las UP** correspondientes para cada unidad retributiva, identificándola a través de su código CIL y código PRETOR de la instalación. La información necesaria para realizar este proceso se recoge en la web de Red Eléctrica [\(Participación en el mercado de](https://www.ree.es/es/clientes/generador/participacion-mercado-peninsular)  [producción peninsular\).](https://www.ree.es/es/clientes/generador/participacion-mercado-peninsular)

En el caso de las unidades retributivas que participen en mercado y no sean objeto de REER, se podrán integrar en otras unidades de programación ya existentes.

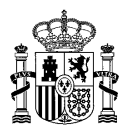

El OS, con la solicitud recibida, realizará la asignación de las Unidades Físicas (UF) y las Unidades de programación (UP) correspondientes.

**Resultado**: debe cumplirse la siguiente relación UP – UF – CIL – PF – PMi.

#### 5. Creación de unidades de oferta y venta de energía

Se deberán gestionar con OMIE, como Operador del Mercado (OM), los siguientes trámites (más información en el apartado de preguntas frecuentes relativas a 'Alta de agentes y alta y modificación de unidades' accesible en el siguiente enlace de la web del Operador del Mercado: [FAQs OMIE\)](https://www.omie.es/es/faq/alta-de-agentes-y-alta-y-modificacion-de-unidades):

- − El titular de la instalación deberá tramitar ante el OME el alta como agente de mercado.
- − El agente solicitará al OM la **creación de la Unidad de Oferta** (UOF) independiente para cada unidad retributiva, identificada por su código CIL y clave PRETOR, asociada a la unidad de programación (UP) y A la unidad física (UF), con el mismo código de UF con el que se ha registrado en el OS. El OM creará la UOF coordinadamente con el OS.

Cada tramo de oferta de una instalación acogida al REER, debe constituirse como una UOF y, por tanto, como UP (UOF = UP), no siendo válidas las ofertas agregadas de instalaciones acogidas al REER.

Hasta que la instalación pase a la venta de energía de subasta REER, ésta podría participar en el mercado como cualquier otra instalación de generación

− Antes de la fecha límite de disponibilidad de la instalación o en su caso antes de la fecha de expulsión del REER, el participante deberá haber constituido una UOF independiente por cada Unidad Retributiva y **haber vendido energía**, con dicha unidad, en alguno de los mercados diarios o intradiarios.

#### 6. Inicio del cómputo de energía de subasta REER

- − El OM computará la energía de subasta de la instalación desde la fecha más tardía de entre la fecha de inicio del plazo máximo de entrega y la del día siguiente a la de inscripción en el registro electrónico del régimen económico de energías renovables en estado de explotación, hasta la fecha de finalización del plazo máximo de entrega.
- − Durante este periodo, la instalación acogida al REER participará en el mercado conforme a lo estipulado en el artículo 21, contabilizando la energía así negociada como energía de subasta y de acuerdo con lo establecido en el artículo 18 del RD 960/2020 de 3 de noviembre.

Teniendo en cuenta todo lo anterior, **en el** *Ejemplo* **planteado en esta guía**:

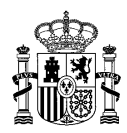

− El titular solicita al OS el alta de los equipos de medida (PM), los puntos frontera (PF) y los códigos CIL. Cada CIL dispondrá de un equipo de medida independiente (PMi).

Además, en la instalación deberá contar con un equipo de medida global (PM) correspondiente a la medida del total de la instalación.

El OS asigna un PF y un código CIL a cada unidad retributiva:

- $\circ$  CIL1 PF1 PM1 (para la potencia adjudicada de 20 MW)
- o CIL2 PF2 PM2 (para la potencia que irá a mercado de 10 MW)
- − El OS emite el certificado provisional de los puntos frontera PF1 y PF2 y de los códigos de CIL1 y CIL2 con las potencias indicadas.
- − La instalación se inscribe en PRETOR.
- − El titular solicita al OS la participación de la instalación en el mercado de producción peninsular de energía eléctrica a través de la creación de las UF y las UP correspondientes.

En el caso de la unidad retributiva que participe en mercado y no sea objeto de REER, se podrá integrar en una unidad de programación ya existente.

Para el caso de una instalación con dos PF y dos CIL, se deberá solicitar de forma separada la asignación de la unidad retributiva a una UF y UP diferente de la parte de la instalación que no esté acogida al REER, de forma coordinada con la creación de la Unidad de Oferta (UOF) en OMIE.

- $O$  UP1 UF1 CIL1 PF1
- $O$  UP2 UF2 CIL2 PF2
- − El OS, con la solicitud recibida, realizará la asignación de las unidades físicas UF1 y UF2 y las unidades de programación UP1 y UP2. Hasta que la instalación pase a la venta de energía de subasta REER, la instalación podría participar en el mercado como cualquier otra instalación de generación. La configuración en el modelo definitivo de dos unidades físicas y dos unidades de programación se realizará desde el inicio de participación en el mercado de la instalación.
- − El titular solicita al OM la constitución de dos Unidades de Oferta independientes UOF1 y UOF2. El OM las crea coordinadamente con el OS.
	- $O$  UOF1 UP1 UF1 CIL1 PF1
	- $O$  UOF2 UP2 UF2 CIL2 PF2
- − El titular realiza ventas con la UOF1 en alguno de los mercados diarios o intradiarios.

bzn-SGERenovables@miteco.es **PASEO DE LA CASTELLANA 160** 

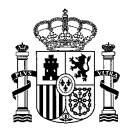

− El titular solicita la inscripción en estado de explotación con el código del CIL1 y el código PRETOR. La DGPEM inscribe la instalación en el REER en estado de explotación y lo notifica al OM y al OS.